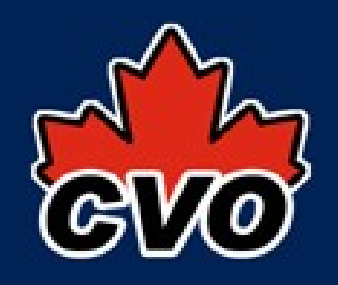

## OpenCADC – cadcVOS

- provides domain classes for some Node types
- provides XML read/write Node and Transfer
- provides restlet application for *I* nodes resource
- provides customisable NodeDAO class
- provides VOSpaceClient
	- library and command-line app

#### http://opencadc.googlecode.com/

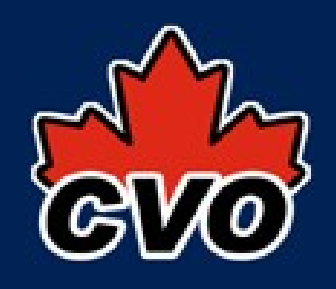

# OpenCADC – cadcVOS

- uses SSO (X509 certficates) for authentication
	- http: anonymous
	- https: requires certificate
- does not provide a /transfers resource, but we use cadcUWS library to implement one
	- service implementors need to write their own to work with their storage system
	- our impl delegates to a separate web service...
	- will likely provide a simple filesystem-based impl

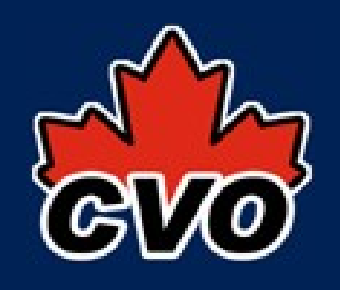

## beyond the spec: authorization

- authorization
	- owner can always read/write
	- group-read property = <URI to a group> (RO)
	- group-write property  $=$   $\leq$  URI to a group $>$  (RW)
	- public-read property = <boolean>

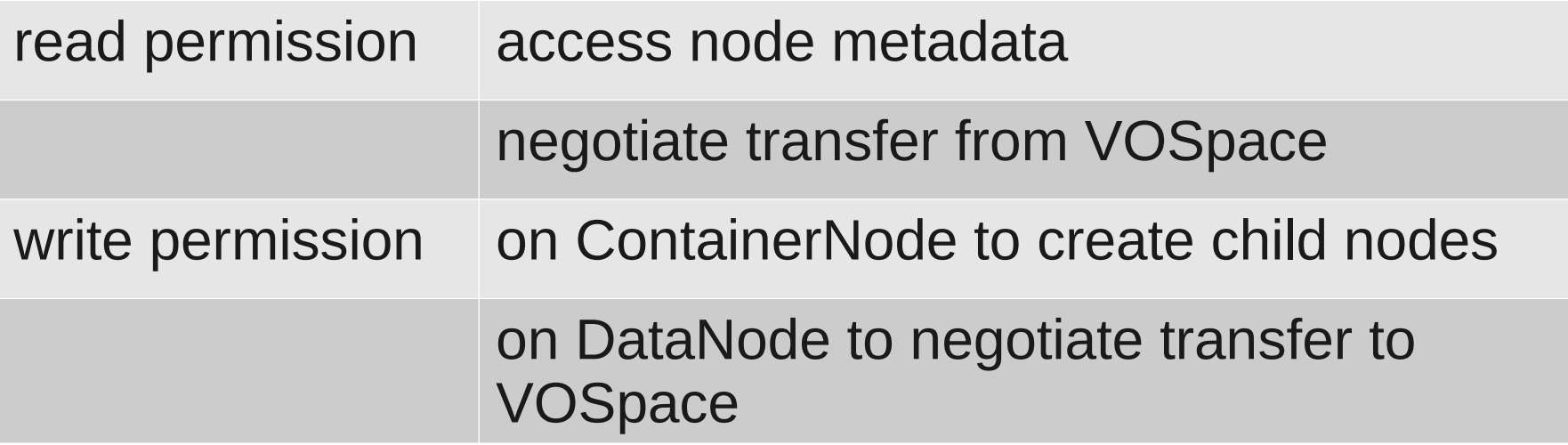

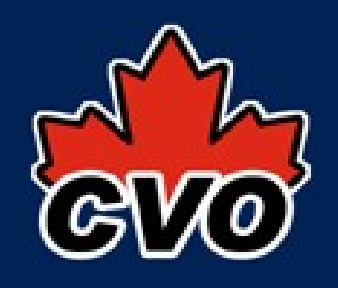

## beyond the spec: groups

- how to allow access to multiple groups?
	- multiple group-read properties (e.g. same uri)?
	- one group-read property with a list of groups, e.g. multiple values?
	- owner can just make a new custom group (union), e.g. punt to GMS?

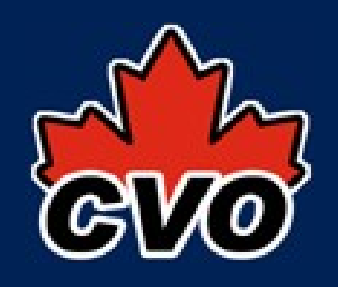

## beyond the spec: quotas

- admin tool creates a ContainerNode, sets owner and quota
	- quota stored as node property of this container ivo://cadc.nrc.ca/vospace/properties#quota
	- DataNode size stored after transfer using property ivo://ivoa.net/vospace/core#length
- create transfer (to vospace) fails when quota exceeded
- actual transfer fails when quota exceeded, even mid-stream

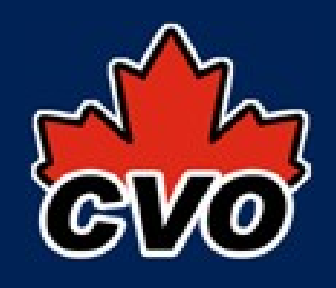

• ContainerNode space used property

ivo://ivoa.net/vospace/core#length?

- ContainerNode aggregate size stored after transfer or delete by walking up the tree and updating
- ContainerNode property

ivo://ivoa.net/vospace/core#availableSpace

- is it the same as quota?
- is it the amount of space remaining?
- should it only be reported for the root container?

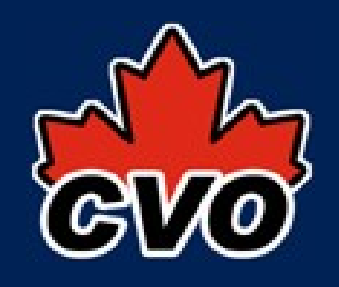

#### thorny issues: vos URI

• vos URI is easy to parse

vos://cadc.nrc.ca!vospace/pdowler/foo.png vos (scheme) cadc.nrc.ca!vospace (authority) /pdowler/foo.png (path)

• using it is fairly easy

ivo://cadc.nrc.ca/vospace (replace ! with / in authority, use ivo scheme) http://www.cadc.hia.nrc.gc.ca/vospace + {node resource} + path (lookup service base URL in registry)

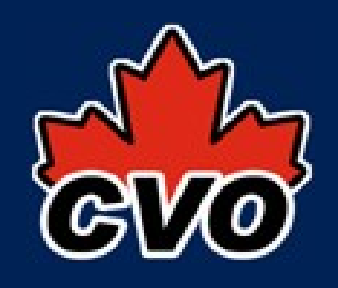

• BUT: that ! is a pain on the command-line

vos://cadc.nrc.ca!vospace/pdowler/foo.png

- could we use a different character?
	- has to be unreserved:  $-!$ .  $-$ ' () \*

vos://cadc.nrc.ca~vospace/pdowler/foo.png

- could we use alternate parts of URI?
	- <scheme>:<authority><path>#<fragment> vos://cadc.nrc.ca/vospace#pdowler/foo.png ivo://<authority><path> (service URI) ivo:<scheme-specific-part> (service URI)

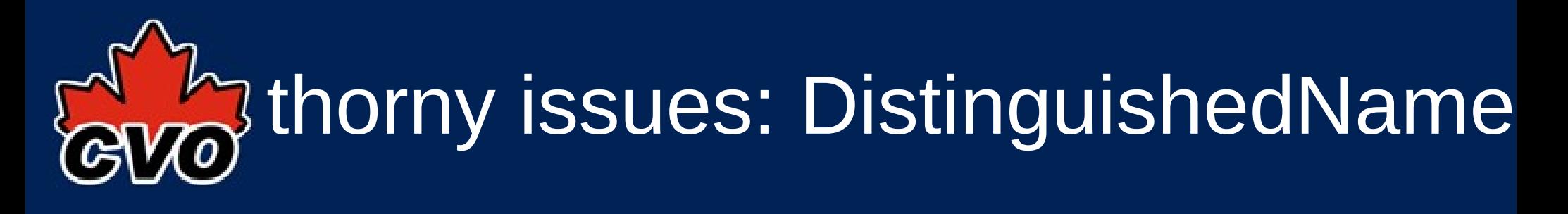

• owner identity is stored when nodes are created

ivo://ivoa.net/vospace/core#creator

- comparing DNs for equality is tricky
- a user DN may change when they renew certificate
	- probably a bad idea to store the DN directly with node metadata
	- store internal ID with node, map of ID<->DN
	- allow users to update their stored DN if it changes

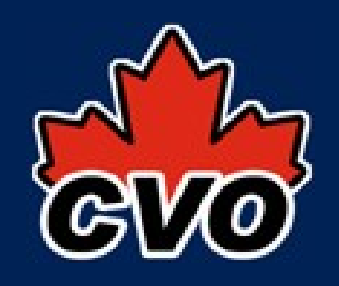

#### thorny issues: storage

- our VOSpace uses new iRODS-based archive system (ad2): <archive,namespace,fileID>
	- metadata in a RDBMS (node and property tables)
	- storage: <vospace,\$path,\$name>
	- path is the sequence of container nodes

internal vospace move requires changing namespace(s) of arbitrary number of files  $in$   $ad2 - ouch!$ 

- good idea to decouple VOSpace metadata from storage
	- storage: <vospace,null,\$nodeID>

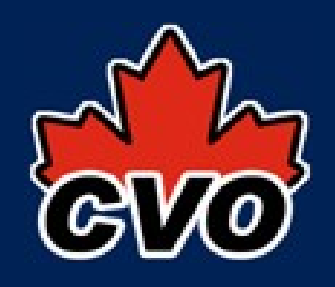

#### cadcTestVOS

- provides unit tests for all the REST interactions
	- GetContainerNodeTest, GetDataNodeTest
	- CreateContainerNodeTest, CreateDataNodeTest
	- UpdateContainerNodeTest, UpdateDataNodeTest
	- DeleteContainerNodeTest, DeleteDataNodeTest
	- PushToVOSpaceTest, PullFromVOSpaceTest
- we use as integration tests
- could be made into a decent conformance test

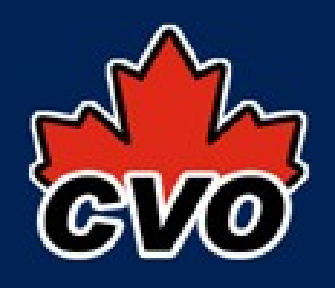

#### cadcTestVOS

- missing some tests
	- PushFromVOSpaceTest, PullToVOSpaceTest
	- PropertiesTest, ProtocolsTest, ViewsTest
- our implementation does not pass :-)
	- error handling is dodgy: wrong codes and text
	- VOSpaceClient is POSTing and cadcUWS is accepting vanilla parameters instead of XML for transfer jobs
	- our VOSpace transfer runner expects parameters in the UWS job parameters list...

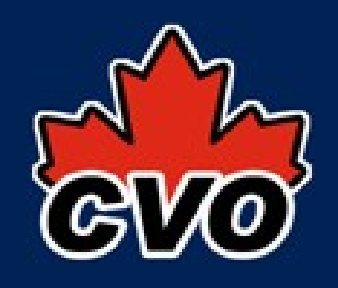

## VOSpace transfers

- client POSTs something to the /transfers resource to create an async job (UWS)
- parameters not sufficient because transfer jobs can have multiple protocol-endpoint pairs
- current WD says to post a  $\leq$ uws:job> document
	- UWS specifies how fields of the job are set and this looks like it adds a new way to do that
- proposal: post a <vos:transfer> document
	- already defined and used as a document
	- stick it into the <uws:jobInfo>, WD examples OK

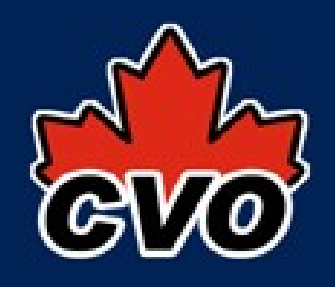

## CADC VOSpace Summary

- incomplete but usable
	- service and a cheating command-line client
	- in use by real users for storing and sharing data, VMs
- authentication using SSO (X509 certificates)
- authorization as owner or group member (GMS)
- mostly open-source but code a bit rough at this point

http://opencadc.googlecode.com/